# NAG Library Function Document

# nag\_real\_gen\_lin\_solve (f04bac)

## <span id="page-0-0"></span>1 Purpose

nag\_real\_gen\_lin\_solve (f04bac) computes the solution to a real system of linear equations  $AX = B$ , where A is an n by n matrix and X and B are n by r matrices. An estimate of the condition number of A and an error bound for the computed solution are also returned.

## 2 Specification

```
#include <nag.h>
#include <nagf04.h>
```

```
void nag_real_gen_lin_solve (Nag_OrderType order, Integer n, Integer nrhs,
     double a[], Integer pda, Integer ipiv[], double b[], Integer pdb,
    double *rcond, double *errbnd, NagError *fail)
```
## 3 Description

The LU decomposition with partial pivoting and row interchanges is used to factor A as  $A = PLU$ , where  $P$  is a permutation matrix,  $L$  is unit lower triangular, and  $U$  is upper triangular. The factored form of A is then used to solve the system of equations  $AX = B$ .

## 4 References

Anderson E, Bai Z, Bischof C, Blackford S, Demmel J, Dongarra J J, Du Croz J J, Greenbaum A, Hammarling S, McKenney A and Sorensen D (1999) LAPACK Users' Guide (3rd Edition) SIAM, Philadelphia<http://www.netlib.org/lapack/lug>

Higham N J (2002) Accuracy and Stability of Numerical Algorithms (2nd Edition) SIAM, Philadelphia

## 5 Arguments

1: **order** – Nag\_OrderType *Input* 

On entry: the **order** argument specifies the two-dimensional storage scheme being used, i.e., rowmajor ordering or column-major ordering. C language defined storage is specified by  $order = Nag_RowMajor.$  See Section 3.2.1.3 in the Essential Introduction for a more detailed explanation of the use of this argument.

*Constraint*:  $order = Nag_RowMajor$  or Nag ColMajor.

2:  $\mathbf{n}$  – Integer *Input* 

On entry: the number of linear equations n, i.e., the order of the matrix  $A$ .

*Constraint*:  $\mathbf{n} \geq 0$ .

#### 3: **nrhs** – Integer Input

On entry: the number of right-hand sides  $r$ , i.e., the number of columns of the matrix  $B$ . *Constraint*: **nrhs**  $\geq 0$ .

4:  $\mathbf{a}[dim]$  – double Input/Output

Note: the dimension, dim, of the array a must be at least max $(1, \text{pda} \times \text{n})$ .

<span id="page-1-0"></span>The  $(i, j)$ th element of the matrix A is stored in

 $a[(j-1) \times pda + i - 1]$  $a[(j-1) \times pda + i - 1]$  when [order](#page-0-0) = Nag ColMajor;  $a[(i-1) \times pda + j - 1]$  $a[(i-1) \times pda + j - 1]$  when [order](#page-0-0) = Nag\_RowMajor.

On entry: the  $n$  by  $n$  coefficient matrix  $A$ .

On exit: if **fail.code** = NE\_NOERROR, the factors L and U from the factorization  $A = PLU$ . The unit diagonal elements of L are not stored.

5: pda – Integer Input

On entry: the stride separating row or column elements (depending on the value of **[order](#page-0-0)**) in the array [a](#page-0-0).

*Constraint*:  $pda \ge max(1, n)$ .

6:  $\text{ipiv}[n]$  $\text{ipiv}[n]$  $\text{ipiv}[n]$  – Integer *Output* 

On exit: if **fail.code** = NE\_NOERROR, the pivot indices that define the permutation matrix P; at the *i*th step row *i* of the matrix was interchanged with row **ipiv** $[i - 1]$ . **ipiv** $[i - 1] = i$  indicates a row interchange was not required.

7:  $\mathbf{b}[dim]$  – double Input/Output

Note: the dimension, *dim*, of the array **b** must be at least

 $max(1, \text{pdb} \times \text{nrhs})$  when [order](#page-0-0) = Nag ColMajor;  $max(1, n \times \text{pdb})$  when [order](#page-0-0) = Nag\_RowMajor.

The  $(i, j)$ th element of the matrix B is stored in

 $\mathbf{b}$ [ $(j-1) \times \mathbf{pdb} + i - 1$ ] when [order](#page-0-0) = Nag\_ColMajor;  $\mathbf{b}$ [ $(i - 1) \times \mathbf{p}$ **d** $\mathbf{b} + j - 1$ ] when **[order](#page-0-0)** = Nag RowMajor.

On entry: the  $n$  by  $r$  matrix of right-hand sides  $B$ .

On exit: if **fail.code** = NE\_NOERROR or [NE\\_RCOND](#page-2-0), the n by r solution matrix X.

8: **pdb** – Integer *Input* 

On entry: the stride separating row or column elements (depending on the value of **[order](#page-0-0)**) in the array b.

Constraints:

if **[order](#page-0-0)** = Nag\_ColMajor,  $\text{pdb} \ge \max(1, \text{n});$ if [order](#page-0-0) = Nag\_RowMajor,  $\text{pdb} \geq \max(1,\text{nrhs}).$ 

9: **rcond** – double \* Output

On exit: if no constraints are violated, an estimate of the reciprocal of the condition number of the matrix A, computed as **rcond** =  $1/ (||A||_1 ||A^{-1}||_1)$ .

10: errbnd – double \* Output

On exit: if **fail.code** = NE\_NOERROR or [NE\\_RCOND](#page-2-0), an estimate of the forward error bound for a computed solution  $\hat{x}$ , such that  $\|\hat{x} - x\|_1 / \|x\|_1 \le$  errbnd, where  $\hat{x}$  is a column of the computed solution returned in the array **b** and  $x$  is the corresponding column of the exact solution  $X$ . If reond is less than *machine precision*, then errbnd is returned as unity.

11: fail – NagError \* Input/Output

The NAG error argument (see Section 3.6 in the Essential Introduction).

## <span id="page-2-0"></span>6 Error Indicators and Warnings

### NE\_ALLOC\_FAIL

Dynamic memory allocation failed. See Section 3.2.1.2 in the Essential Introduction for further information.

#### NE\_BAD\_PARAM

On entry, argument  $\langle value \rangle$  had an illegal value.

#### NE\_INT

O[n](#page-0-0) entry,  $\mathbf{n} = \langle value \rangle$ . Co[n](#page-0-0)straint:  $\mathbf{n} \geq 0$ .

On entry,  $nrhs = \langle value \rangle$  $nrhs = \langle value \rangle$ . Constraint: **[nrhs](#page-0-0)**  $\geq 0$ .

On entry,  $pda = \langle value \rangle$  $pda = \langle value \rangle$ . Constraint:  $pda > 0$  $pda > 0$ .

On entry,  $\mathbf{pdb} = \langle value \rangle$  $\mathbf{pdb} = \langle value \rangle$  $\mathbf{pdb} = \langle value \rangle$ . Constraint:  $\mathbf{p} \mathbf{d} \mathbf{b} > 0$ .

#### NE\_INT\_2

O[n](#page-0-0) entry,  $\mathbf{p} \mathbf{d} \mathbf{a} = \langle value \rangle$  and  $\mathbf{n} = \langle value \rangle$ . Constraint:  $pda \ge max(1, n)$  $pda \ge max(1, n)$ .

O[n](#page-0-0) entry,  $\mathbf{p} \mathbf{d} \mathbf{b} = \langle value \rangle$  and  $\mathbf{n} = \langle value \rangle$ . Constraint:  $\mathbf{p} \mathbf{d} \mathbf{b} \geq \max(1, \mathbf{n}).$ 

On entry,  $\mathbf{pdb} = \langle value \rangle$  $\mathbf{pdb} = \langle value \rangle$  $\mathbf{pdb} = \langle value \rangle$  and  $\mathbf{nrbs} = \langle value \rangle$ . Constraint:  $\mathbf{p} \mathbf{d} \mathbf{b} \geq \max(1, \mathbf{n} \mathbf{r} \mathbf{h} \mathbf{s}).$ 

#### NE\_INTERNAL\_ERROR

An internal error has occurred in this function. Check the function call and any array sizes. If the call is correct then please contact NAG for assistance.

An unexpected error has been triggered by this function. Please contact NAG. See Section 3.6.6 in the Essential Introduction for further information.

#### NE\_NO\_LICENCE

Your licence key may have expired or may not have been installed correctly. See Section 3.6.5 in the Essential Introduction for further information.

#### NE\_RCOND

A solution has been computed, but **read** is less than *machine precision* so that the matrix A is numerically singular.

#### NE\_SINGULAR

Diagonal element  $\langle value \rangle$  of the upper triangular factor is zero. The factorization has been completed, but the solution could not be computed.

#### 7 Accuracy

The computed solution for a single right-hand side,  $\hat{x}$ , satisfies an equation of the form

$$
(A+E)\hat{x} = b,
$$

where

$$
\|E\|_1= \textit{O}(\epsilon)\|A\|_1
$$

and  $\epsilon$  is the *machine precision*. An approximate error bound for the computed solution is given by

$$
\frac{\|\hat{x} - x\|_1}{\|x\|_1} \le \kappa(A) \frac{\|E\|_1}{\|A\|_1},
$$

where  $\kappa(A) = ||A^{-1}||_1 ||A||_1$ , the condition number of A with respect to the solution of the linear equations. nag\_real\_gen\_lin\_solve (f04bac) uses the approximation  $||E||_1 = \epsilon ||A||_1$  to estimate **[errbnd](#page-1-0)**. See Section 4.4 of [Anderson](#page-0-0) et al. (1999) for further details.

## 8 Parallelism and Performance

nag real gen lin solve (f04bac) is threaded by NAG for parallel execution in multithreaded implementations of the NAG Library.

nag\_real\_gen\_lin\_solve (f04bac) makes calls to BLAS and/or LAPACK routines, which may be threaded within the vendor library used by this implementation. Consult the documentation for the vendor library for further information.

Please consult the [X06 Chapter Introduction](#page-0-0) for information on how to control and interrogate the OpenMP environment used within this function. Please also consult the Users' Note for your implementation for any additional implementation-specific information.

## 9 Further Comments

The I[n](#page-0-0)teger allocatable memory required is **n**, and the double allocatable memory required is  $4 \times n$ . In this case the factorization and the solution  $X$  have been computed, but **roond** and **[errbnd](#page-1-0)** have not been computed.

The total number of floating-point operations required to solve the equations  $AX = B$  is proportional to  $(\frac{2}{3}n^3 + n^2r)$ . The condition number estimation typically requires between four and five solves and never more than eleven solves, following the factorization.

In practice the condition number estimator is very reliable, but it can underestimate the true condition number; see Section 15.3 of [Higham \(2002\)](#page-0-0) for further details.

The complex analogue of nag\_real\_gen\_lin\_solve (f04bac) is nag\_complex\_gen\_lin\_solve (f04cac).

## 10 Example

This example solves the equations

$$
AX = B,
$$

where

$$
A = \begin{pmatrix} 1.80 & 2.88 & 2.05 & -0.89 \\ 5.25 & -2.95 & -0.95 & -3.80 \\ 1.58 & -2.69 & -2.90 & -1.04 \\ -1.11 & -0.66 & -0.59 & 0.80 \end{pmatrix} \text{ and } B = \begin{pmatrix} 9.52 & 18.47 \\ 24.35 & 2.25 \\ 0.77 & -13.28 \\ -6.22 & -6.21 \end{pmatrix}.
$$

An estimate of the condition number of A and an approximate error bound for the computed solutions are also printed.

### 10.1 Program Text

```
/* nag_real_gen_lin_solve (f04bac) Example Program.
 *
* Copyright 2014 Numerical Algorithms Group.
 *
* Mark 8, 2004.
*/
#include <stdio.h>
#include <nag.h>
#include <nag_stdlib.h>
#include <nagf04.h>
#include <nagx04.h>
int main(void)
{
  /* Scalars */
 double errbnd, rcond;
 Integer exit_status, i, j, n, nrhs, pda, pdb;
 /* Arrays */
 double * a = 0, * b = 0;Integer *ipiv = 0;
  /* Nag Types */
 NagError fail;
 Nag OrderType order:
#ifdef NAG_COLUMN_MAJOR
#define A(I, J) a[(J-1)*pda + I - 1]
#define B(I, J) b[(J-1)*pdb + I - 1]
 order = Nag_ColMajor;
#else
#define A(I, J) a[(I-1)*pda + J - 1]
#define B(I, J) b[(I-1)*pdb + J - 1]order = Nag_RowMajor;
#endif
 exit_status = 0;
 INIT_FAIL(fail);
 printf("nag_real_gen_lin_solve (f04bac) Example Program Results\n\n");
  /* Skip heading in data file */
#ifdef _WIN32
 scanf_s("%*[^\n] ");
#else
 scanf("%*[\hat{\ } \ranglen] ");
#endif
#ifdef _WIN32
 scanf_s("%"NAG_IFMT"%"NAG_IFMT"%*[^\n] ", &n, &nrhs);
#else
 scanf("%"NAG_IFMT"%"NAG_IFMT"%*[^\n] ", &n, &nrhs);
#endif
 if (n > = 0 && nrhs >= 0){
      /* Allocate memory */
      if (!(a = NAG\_ALLOC(n*n, double)) ||!(b = NAG_ALLOC(n*nrhs, double)) ||
          !(ipiv = NAG_ALLOC(n, Integer)))
        {
         printf("Allocation failure\n");
          exist\_status = -1;goto END;
       }
#ifdef NAG_COLUMN_MAJOR
     pda = n;
```

```
pdb = n;#else
      pda = n;
      pdb = nrhs;#endif
    }
 else
   {
     printf("%s\n", "n and/or nrhs too small");
     ext_{status} = 1;return exit_status;
    }
  /* Read A and B from data file */
 for (i = 1; i \le n; ++i){
      for (j = 1; j \le n; ++j){
#ifdef _WIN32
         scanf_s("%lf", &A(i, j));
#else
          scan f("llf", \&A(i, j));#endif
        }
    }
#ifdef _WIN32
 scanf_s("%*[^\n] ");
#else
 scanf("%*[\hat{\ } \ranglen] ");
#endif
 for (i = 1; i \le n; ++i){
      for (j = 1; j \leq nrhs; ++j)
        {
#ifdef _WIN32
         scanf_s("%lf", &B(i, j));
4e]se
         scanf("%lf", &B(i, j));
#endif
        }
    }
#ifdef _WIN32
 scanf_s("%*[^\n] ");
#else
 scanf("%*[\hat{\ } \ranglen] ");
#endif
  /* Solve the equations AX = B for X * //* nag_real_gen_lin_solve (f04bac).
  * Computes the solution and error-bound to a real system of
   * linear equations
  */
 nag_real_gen_lin_solve(order, n, nrhs, a, pda, ipiv, b, pdb, &rcond, &errbnd,
                          &fail);
  if (fail.code == NE_NOERROR)
    {
      /* Print solution, estimate of condition number and approximate */
      \frac{1}{4} error bound */
      /* nag_gen_real_mat_print (x04cac).
       * Print real general matrix (easy-to-use)
      */
      fflush(stdout);
      nag_gen_real_mat_print(order, Nag_GeneralMatrix, Nag_NonUnitDiag, n,
                              nrhs, b, pdb, "Solution", 0, &fail);
      if (fail.code != NE_NOERROR)
        {
          printf("Error from nag_gen_real_mat_print (x04cac).\n%s\n",
                  fail.message);
          ext_{status} = 1;goto END;
```

```
}
     printf("\n");<br>printf("%s\n
                        810.\le\n\ln\ln^n, "Estimate of condition number",
             1.0/rcond);<br>'%s\n %10.1e\n\n",
     printf("%s\n
             "Estimate of error bound for computed solutions", errbnd);
   }
 else if (fail.code == NE_RCOND)
   {
     /* Matrix A is numerically singular. Print estimate of */
     /* reciprocal of condition number and solution */
     printf(\cdot)\n%s\n%10.1e\n\n\n",
             "Estimate of reciprocal of condition number ", rcond);
     /* nag_gen_real_mat_print (x04cac), see above. */
     fflush(stdout);
     nag_gen_real_mat_print(order, Nag_GeneralMatrix, Nag_NonUnitDiag, n,
                             nrhs, b, pdb, "Solution", 0,
                             &fail);
     if (fail.code != NE_NOERROR)
       {
         printf("Error from nag_gen_real_mat_print (x04cac).\n%s\n",
                 fail.message);
         ext{_}status = 1;goto END;
       }
   }
 else if (fail.code == NE SINGULAR)
   {
     /* The upper triangular matrix U is exactly singular. Print */
     /* details of factorization */
     printf("n");
     /* nag_gen_real_mat_print (x04cac), see above. */
     fflush(stdout);
     nag_gen_real_mat_print(order, Nag_GeneralMatrix, Nag_NonUnitDiag, n, n,
                             a, pda, "Details of factorization", 0,
                             &fail);
     if (fail.code != NE_NOERROR)
       {
         printf("Error from nag_gen_real_mat_print (x04cac).\n%s\n",
                 fail.message);
         exit status = 1;goto END;
       }
     /* Print pivot indices */
     print f("n");
     printf("%s\n", "Pivot indices");
     for (i = 1; i \le n; ++i)
       {
         printf("%11"NAG_IFMT"%s", ipiv[i - 1], i%7 == 0 || i == n?"\n":" ");
       }
     print(f("\n'\n');
   }
 else
   {
     printf("Error from nag_real_gen_lin_solve (f04bac).\n%s\n",
             fail.message);
     exist\_status = 1;goto END;
   }
END:
 NAG FREE(a);
 NAG_FREE(b);
NAG_FREE(ipiv);
 return exit_status;
```
}

### 10.2 Program Data

nag\_real\_gen\_lin\_solve (f04bac) Example Program Data

4 2 :Values of N and NRHS 1.80 2.88 2.05 -0.89 5.25 -2.95 -0.95 -3.80 1.58 -2.69 -2.90 -1.04 -1.11 -0.66 -0.59 0.80 :End of matrix A 9.52 18.47 24.35 2.25  $0.77 -13.28$ <br>-6.22 -6.21 : End of matrix B

## 10.3 Program Results

nag\_real\_gen\_lin\_solve (f04bac) Example Program Results

Solution

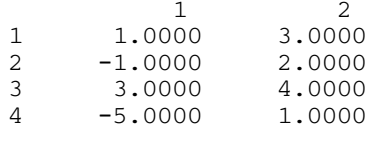

Estimate of condition number 1.5e+02

Estimate of error bound for computed solutions 1.7e-14